# Adaptor Daya Plus-90W USB-C Dell

PA901C

Panduan Pengguna

Model Adaptor: PA901C Model Pengaturan: HA100PM190

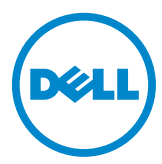

### Catatan, Perhatian, dan Peringatan

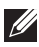

**CATATAN: CATATAN menunjukkan informasi penting yang membantu Anda memanfaatkan komputer Anda dengan lebih baik.**

- **PERHATIAN: PERHATIAN menunjukkan potensi kerusakan terhadap perangkat keras atau kehilangan data apabila petunjuk tidak diikuti.**
- **PERINGATAN: PERINGATAN menunjukkan potensi kerusakan properti, cedera diri, atau kematian.**

2020-06 ©**2020 Dell Inc. atau anak perusahaannya. Semua hak dilindungi undang-undang.** Dell, EMC, dan merek dagang lain adalah merek dagang dari Dell Inc. atau anak perusahaannya. Merek dagang lain mungkin merupakan merek dagang dari pemiliknya masing-masing.

### Daftar Isi

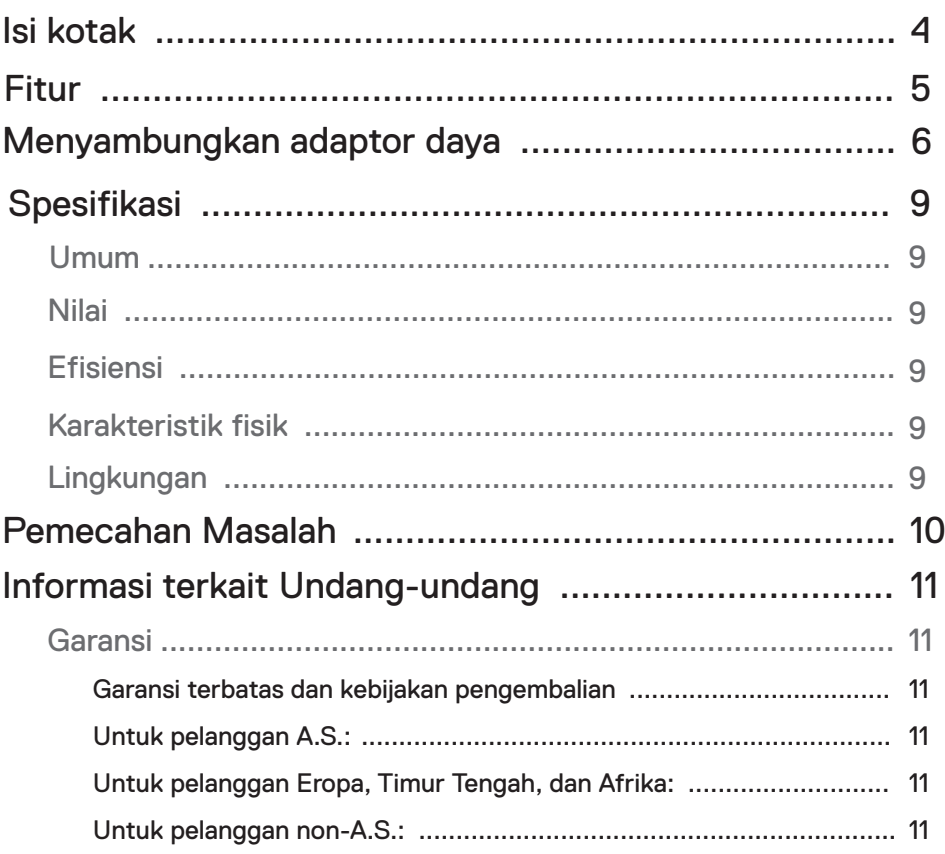

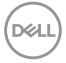

<span id="page-3-0"></span>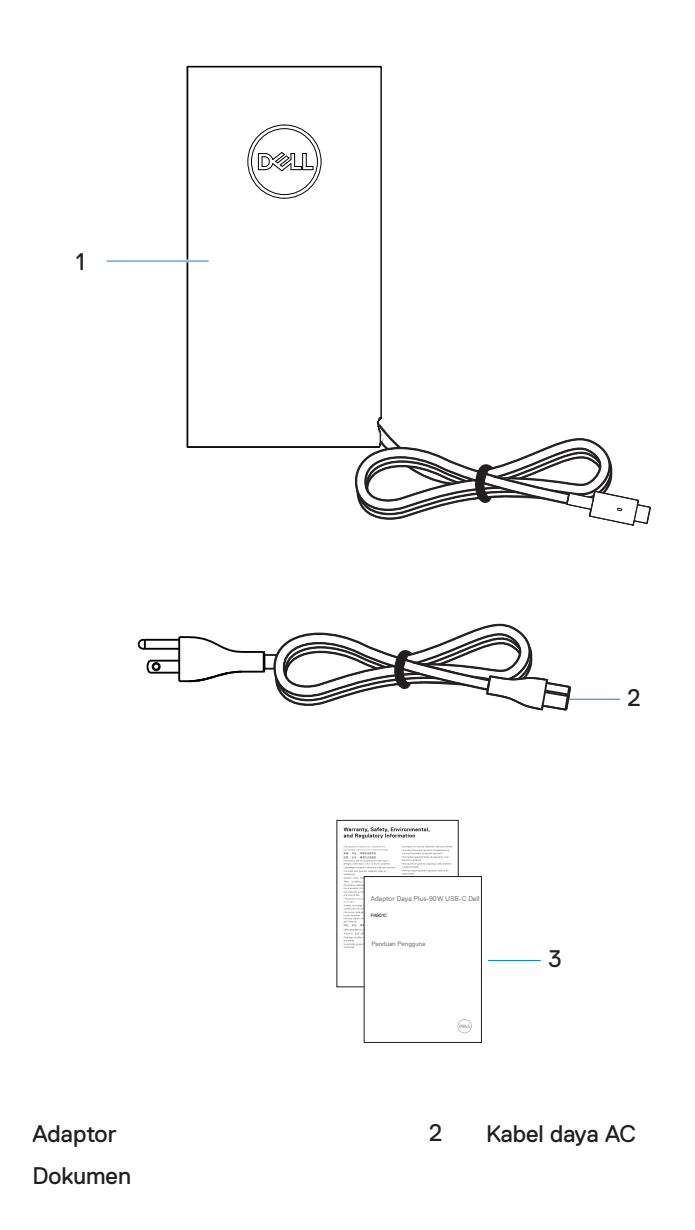

4 **│** Isi kotak

1 3

(dell

<span id="page-4-0"></span>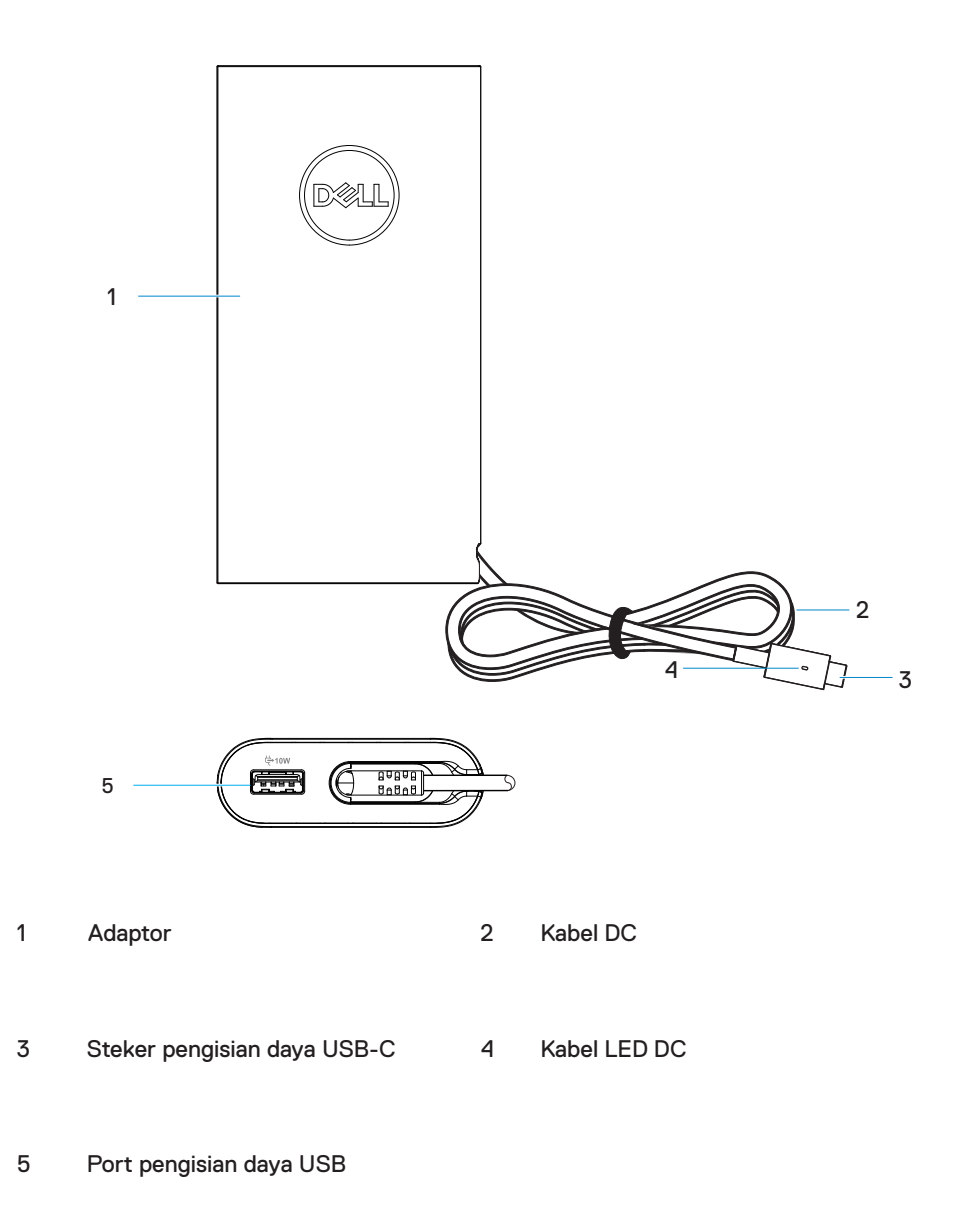

#### │ 5 Fitur

D&LI

<span id="page-5-0"></span>1. Sambungkan kabel daya AC ke adaptor daya.

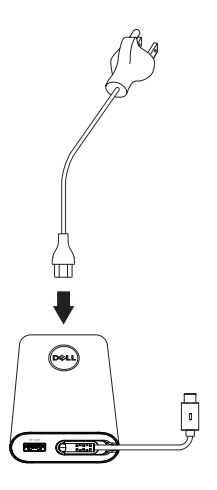

2. Sambungkan kabel daya AC ke stopkontak listrik.

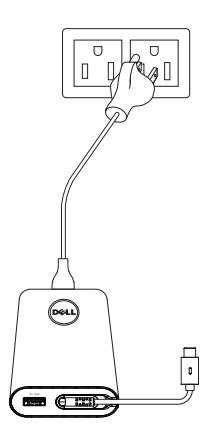

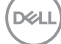

3**.** Sambungkan steker USB-C ke komputer Anda.

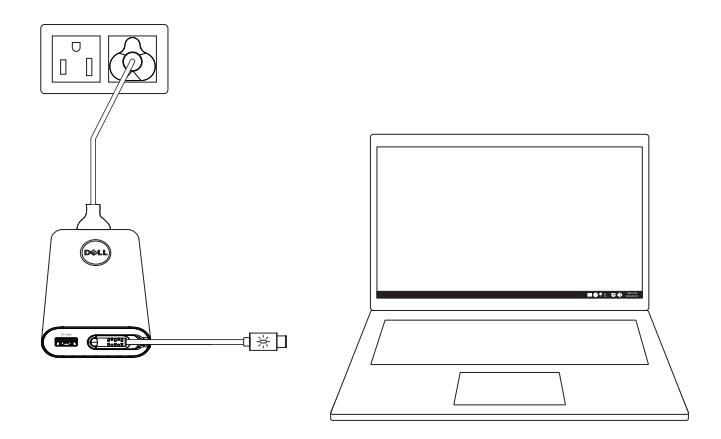

4**.** Di bilah tugas, Windows menunjukkan bahwa komputer sedang mengisi daya. Pastikan untuk memeriksa apakah komputer sedang mengisi daya.

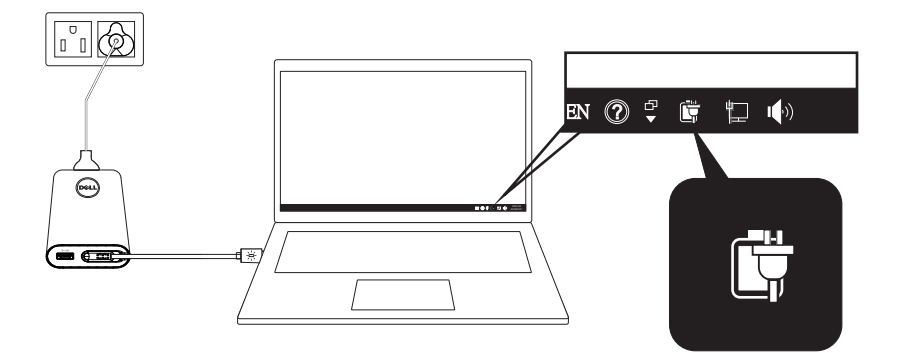

DELL

5. Sambungkan telepon atau tablet yang kompatibel ke port USB untuk mengisi daya.

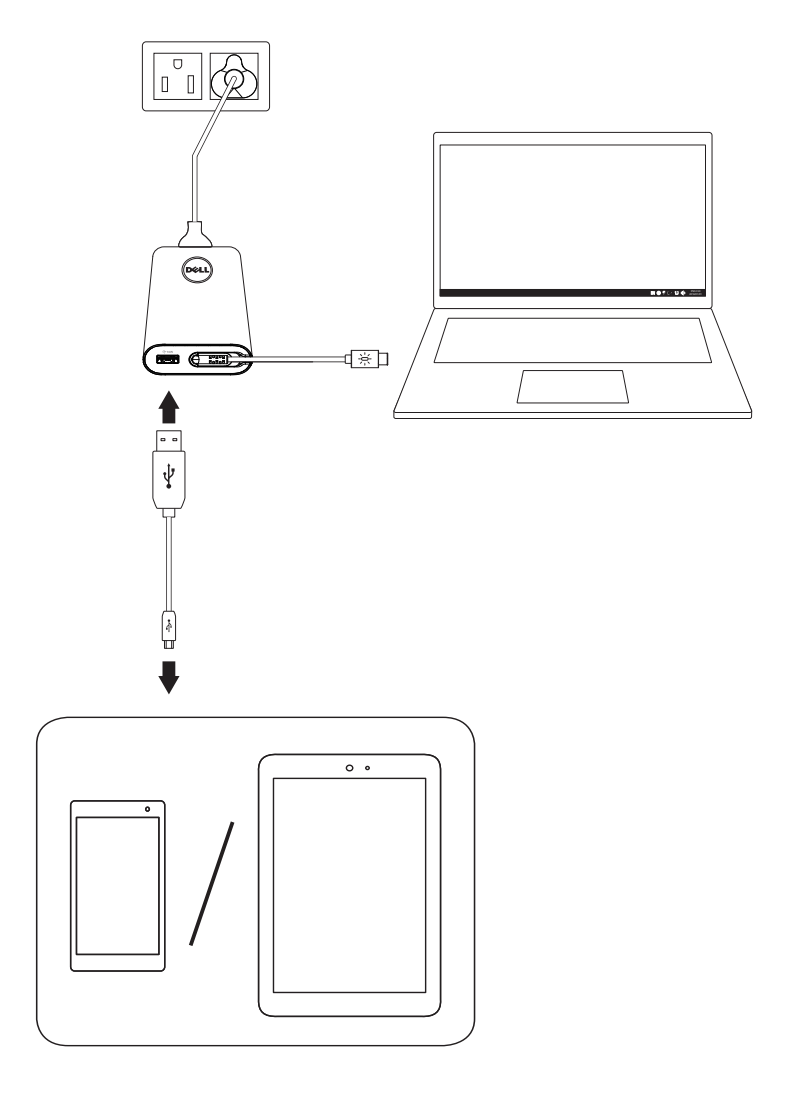

(dell

### <span id="page-8-0"></span>Spesifikasi

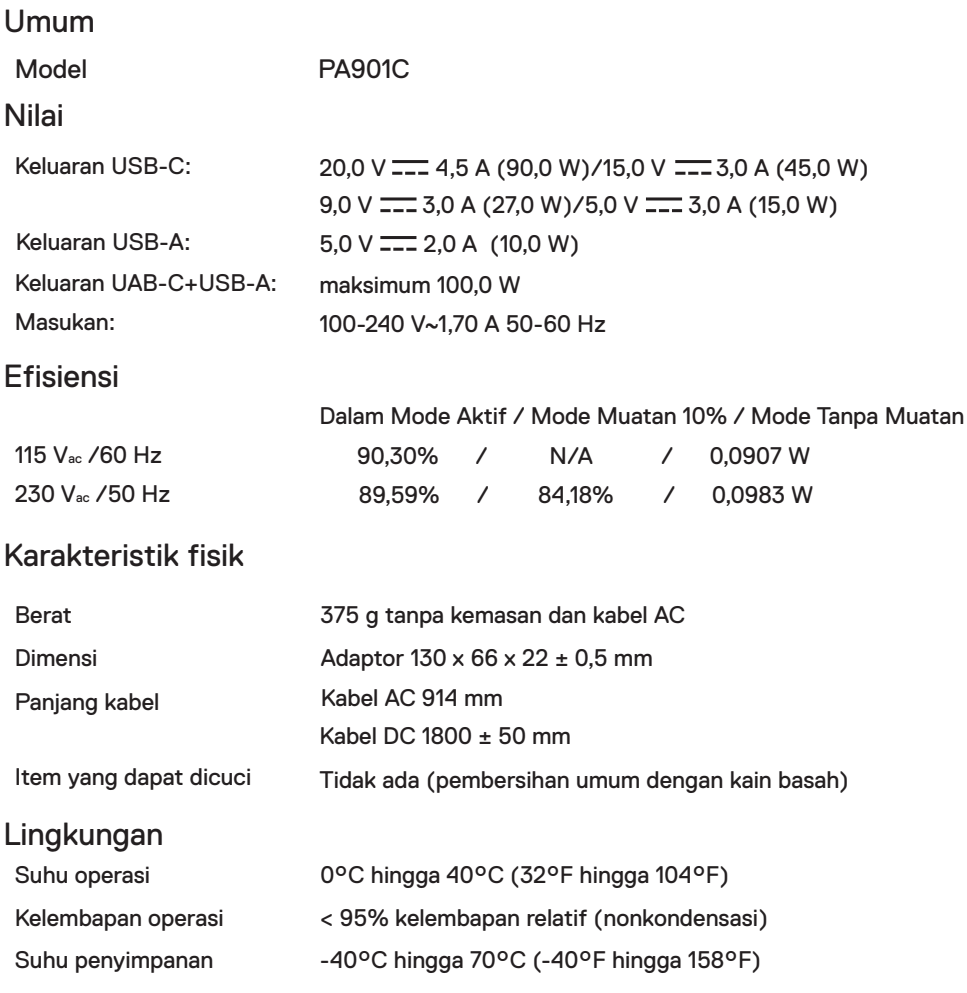

- CATATAN:Adaptor ini kompatibel dengan komputer Dell tertentu. Untuk informasi selengkapnya tentang komputer Dell yang didukung, kunjungi www.dell.com.
- CATATAN: Adaptor ini kompatibel dengan telepon seluler dan tablet tertentu. Untuk informasi selengkapnya tentang telepon seluler dan tablet yang didukung, kunjungi www.dell.com.

 $\triangle$  PERHATIAN: Port USB di adaptor daya ini hanya dapat memberikan keluaran daya, tidak dapat memberikan masukan daya.**D**&LI

## <span id="page-9-0"></span>Pemecahan Masalah

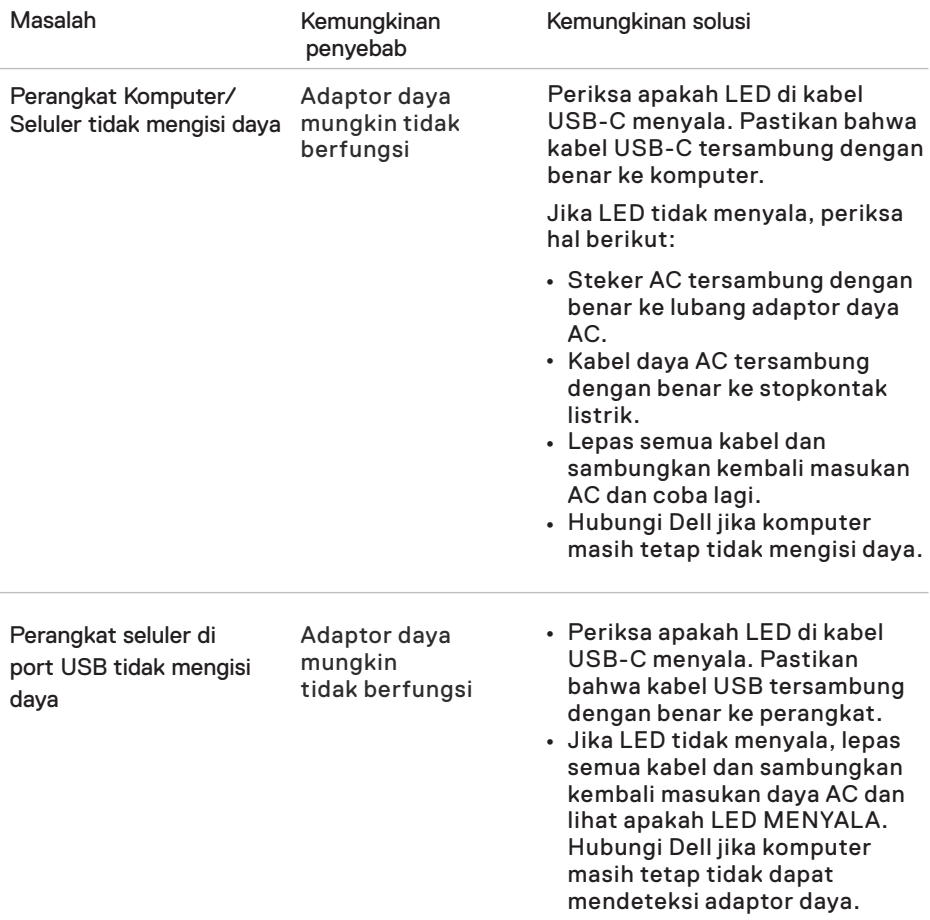

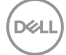

### <span id="page-10-0"></span>Garansi

Garansi terbatas dan kebijakan pengembalian

Produk bermerek Dell memiliki garansi perangkat keras terbatas 1 tahun. Jika dibeli beserta komputer Dell, perangkat ini akan mengikuti garansi dari komputer.

Untuk pelanggan A.S.:

Pembelian ini dan penggunaan Anda atas produk ini tunduk kepada perjanjian pengguna akhir Dell, yang dapat Anda temukan di [Dell.com/terms.](https://www.dell.com/terms) Dokumen ini berisi klausul arbitrase yang mengikat.

Untuk pelanggan Eropa, Timur Tengah, dan Afrika:

Produk bermerek Dell yang dijual dan digunakan tunduk kepada hak hukum konsumen nasional yang berlaku, ketentuan dari setiap perjanjian penjualan peritel yang Anda tanda tangani (yang akan berlaku antara Anda dengan peritel) dan ketentuan kontrak pengguna akhir Dell.

Dell juga dapat memberikan garansi perangkat keras tambahan – detail lengkap dari kontrak pengguna akhir dan ketentuan garansi Dell dapat ditemukan dengan membuka [Dell.com](https://www.dell.com/), memilih negara Anda dari daftar di bawah halaman "beranda", kemudian mengeklik tautan"syarat dan ketentuan" untuk ketentuan pengguna akhir atau tautan "dukungan" untuk ketentuan garansi.

Untuk pelanggan non-A.S.:

Produk bermerek Dell yang dijual dan digunakan tunduk kepada hak hukum konsumen nasional yang berlaku, ketentuan dari setiap perjanjian penjualan peritel yang Anda tanda tangani (yang akan berlaku antara Anda dengan peritel) dan ketentuan garansi Dell. Dell juga dapat memberikan garansi perangkat keras tambahan - detail lengkap ketentuan garansi Dell dapat ditemukan dengan membuka [Dell.com](https://www.dell.com/), memilih negara Anda dari daftar di bawah halaman "beranda", kemudian mengeklik tautan "syarat dan ketentuan" atau tautan "dukungan" untuk ketentuan garansi.

**DEL**